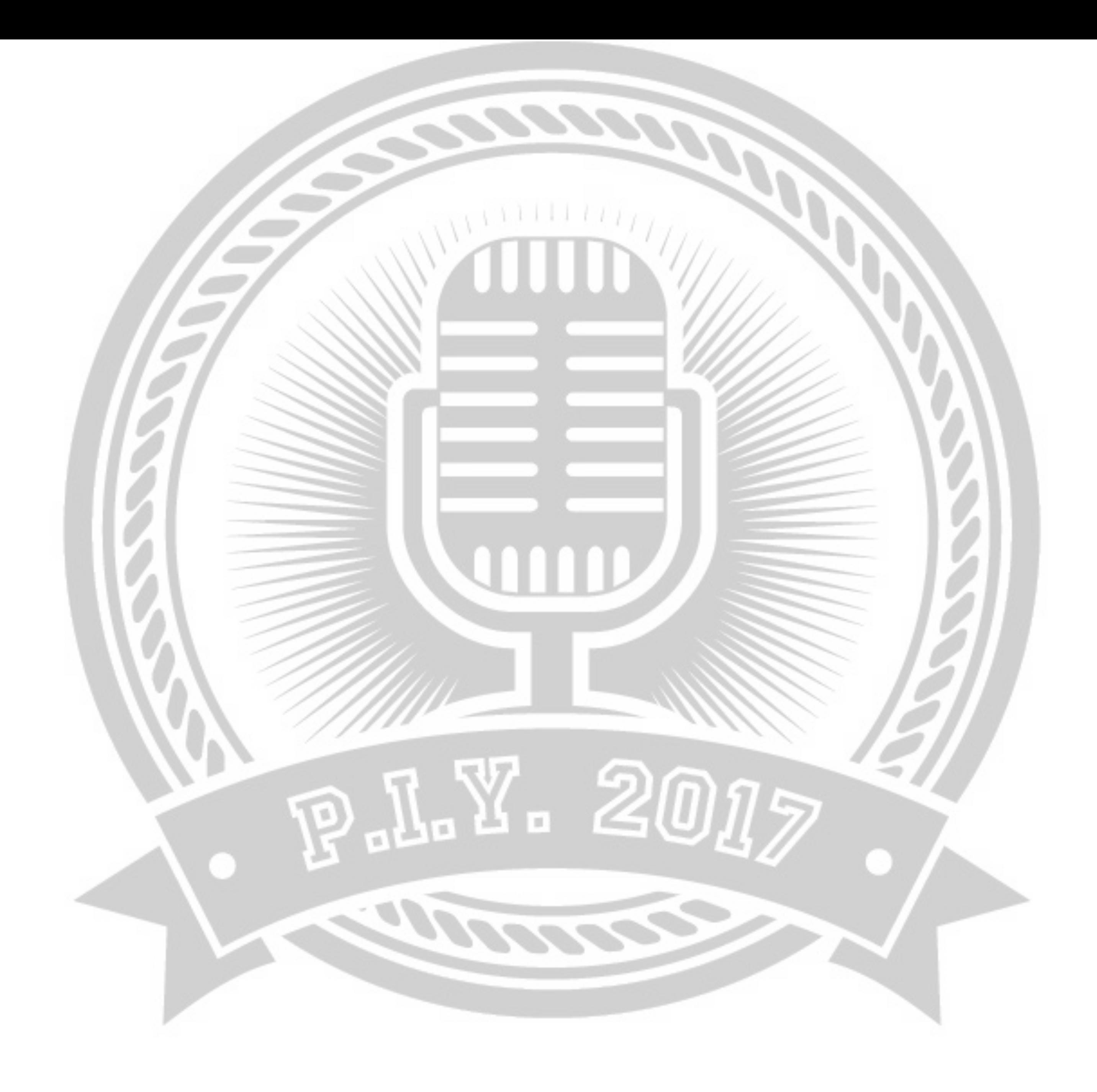

#PIY2017

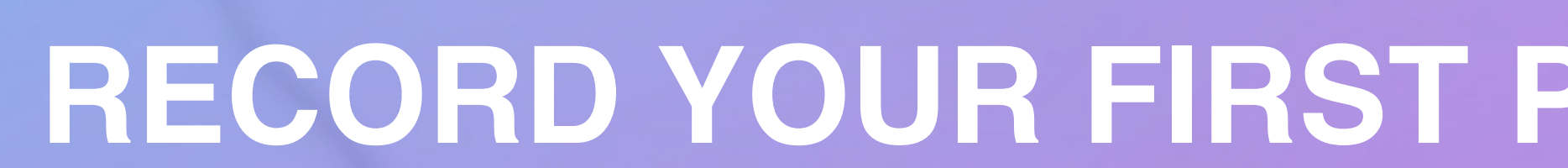

### **RECORD YOUR FIRST PODCAST USING AUDACITY**

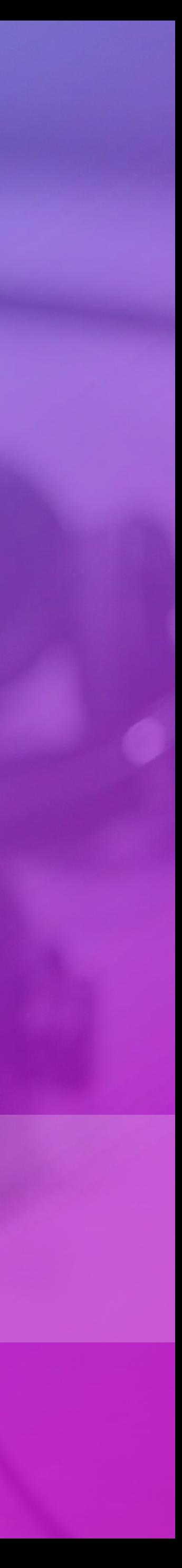

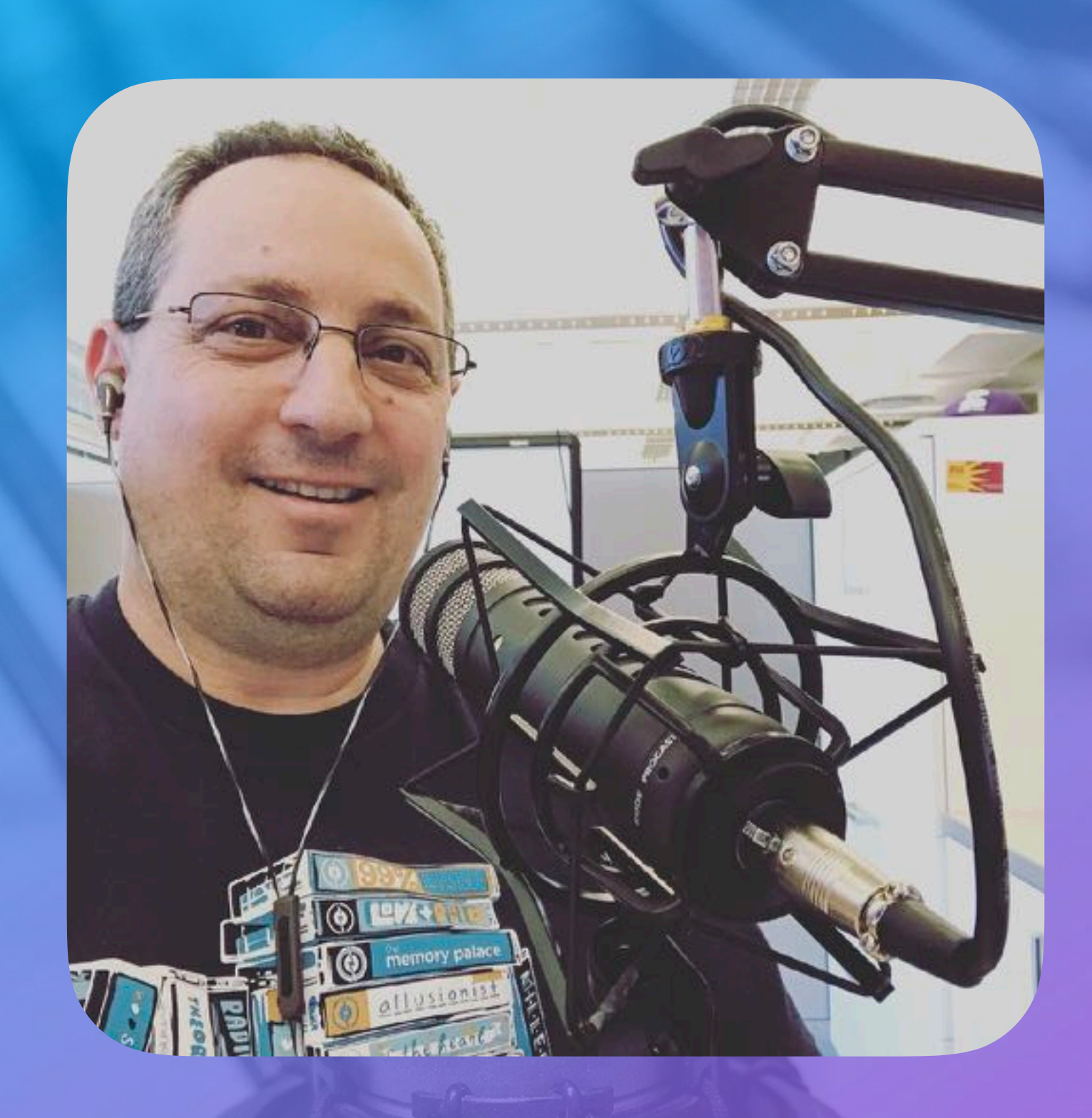

**RAZ YALOV CO-FOUNDER & CEO**  $\overline{z}$ 

**[raz@zcast.co](mailto:raz@zcast.co) / @razyalov**

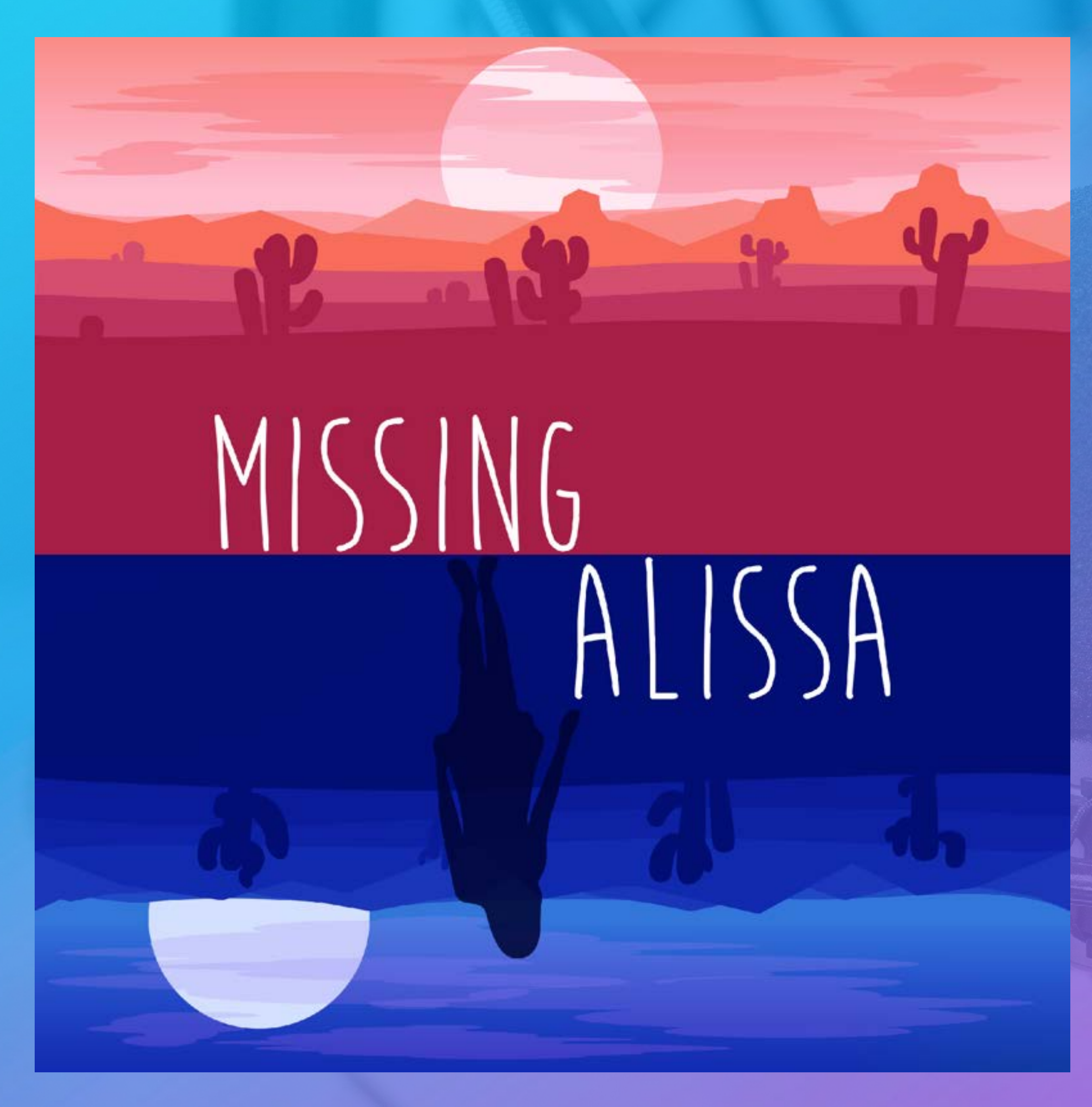

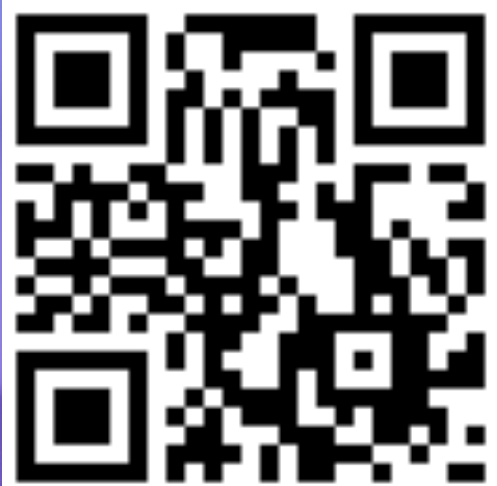

### MISSING ALISSA **ABOUT THIS PODCAST**

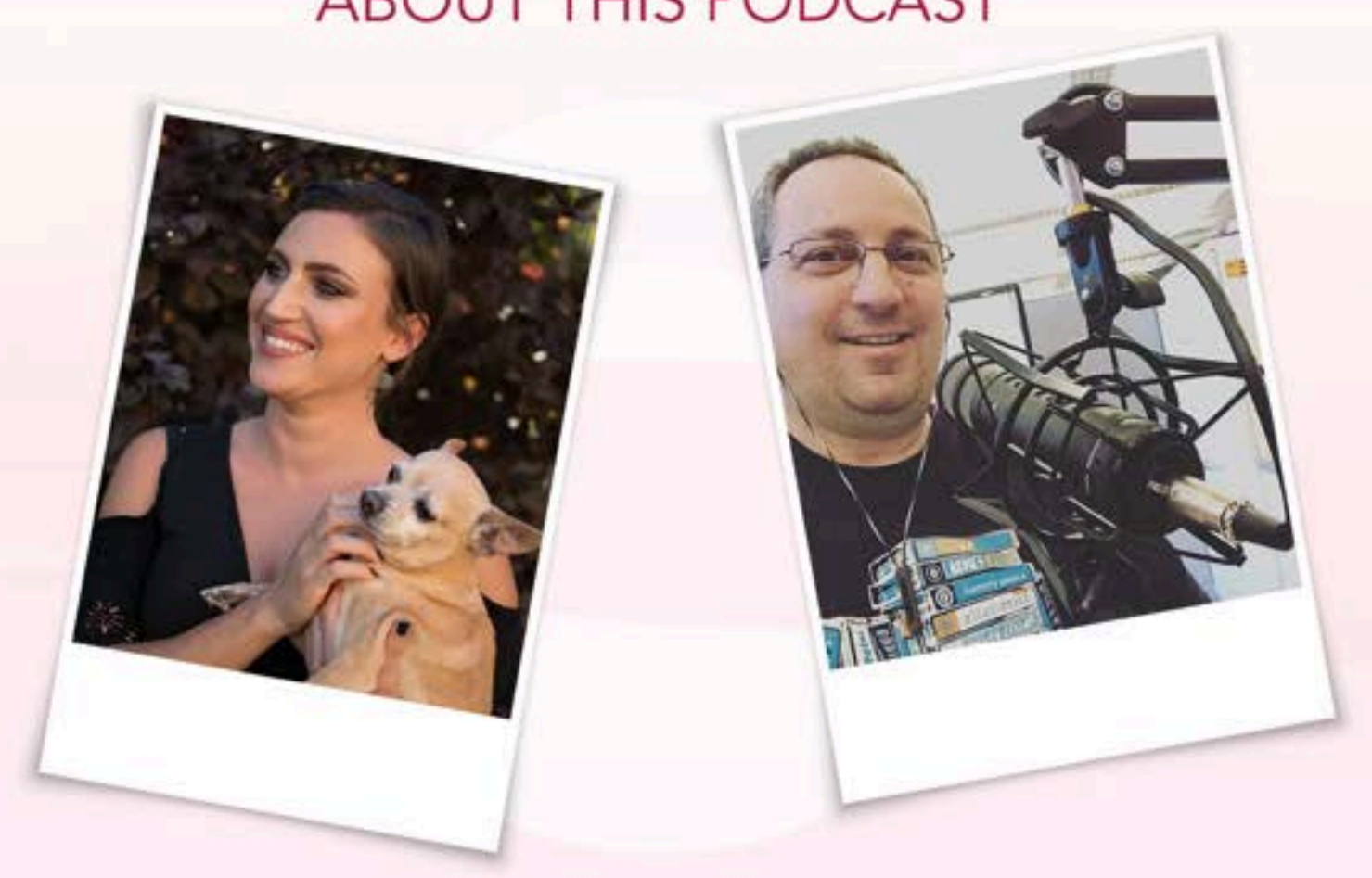

Missing Alissa is hosted and produced by Ottavia Zappala, with production help and audio editing by Raz Yalov.

Ottavia is a journalist with a particular interest in missing person cases and cold cases. She began researching this case in November of 2016 when she coincidentally came across this story and found out it happened not far from where she lives. Ottavia wishes to bring Alissa's story to a broader audience in hopes to nudge the investigation into this seemingly dormant 16-year-old cold case.

Raz Yalov is an audio geek and podcast addict. He is the co-founder and CEO of ZCast, a podcasting platform that is on a mission to help future podcasters realize their dream without the technical knowhow. You can learn more about Raz and ZCast at https://zcast.co

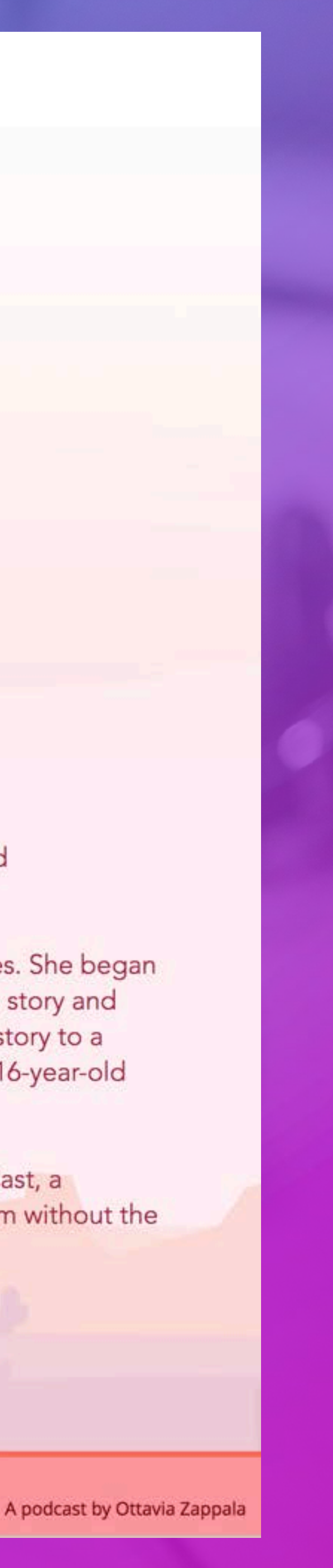

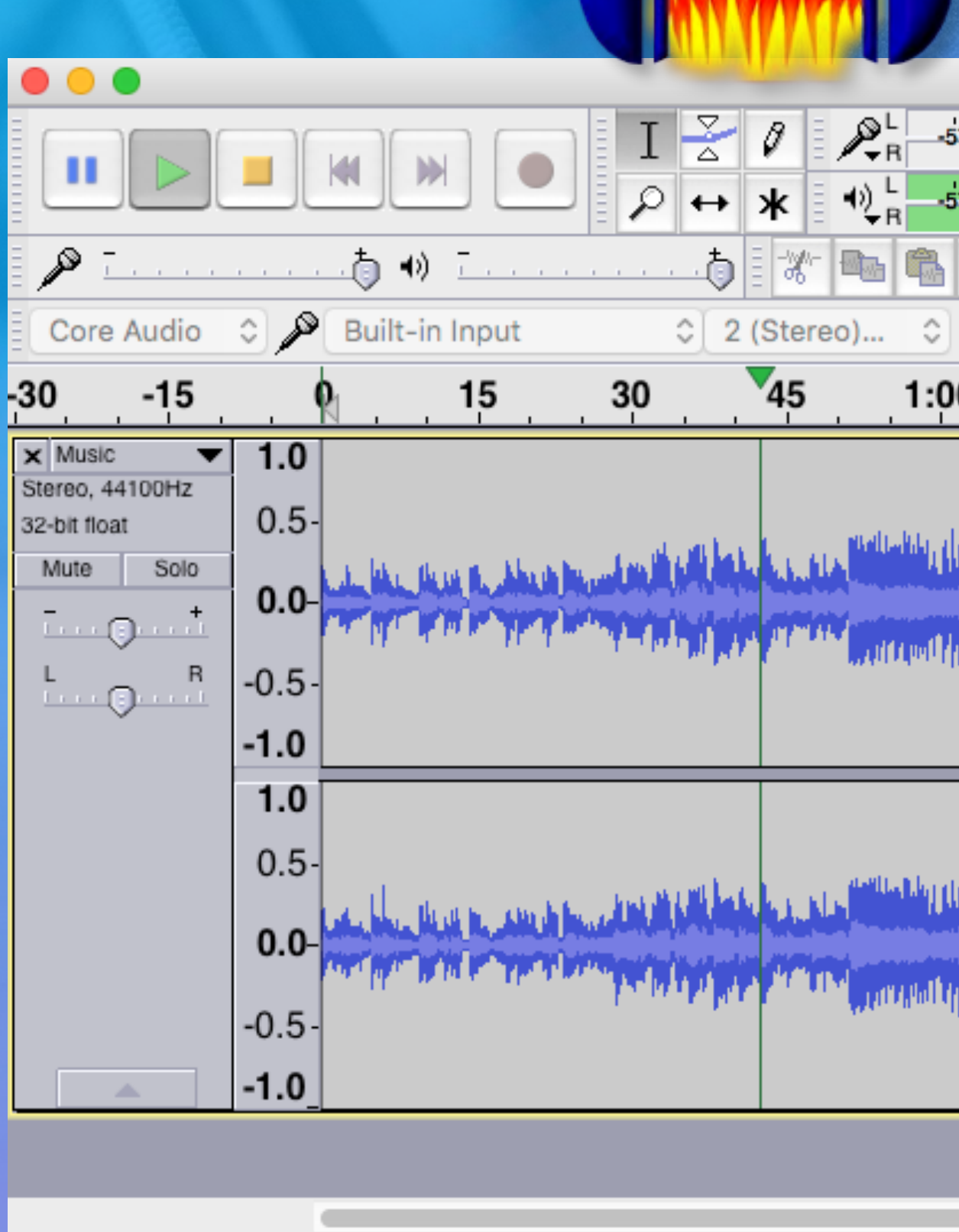

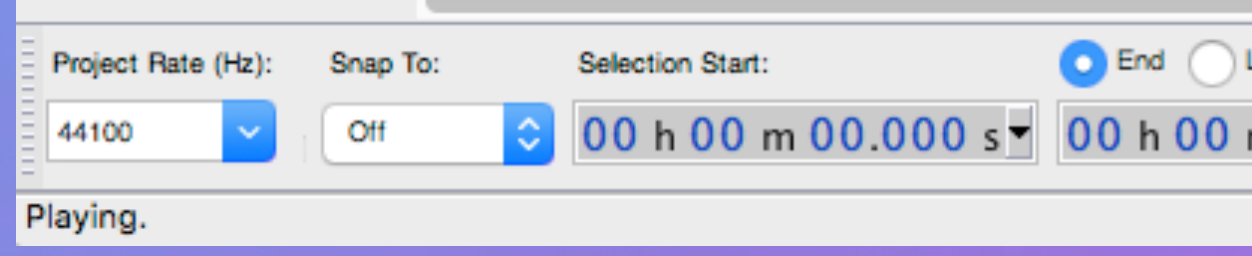

Audacity is a **free**, **cross-platform** audio recording and editing software aka DAW (Digital Audio Workstation) It is, by far, the most common DAW to start recording with!

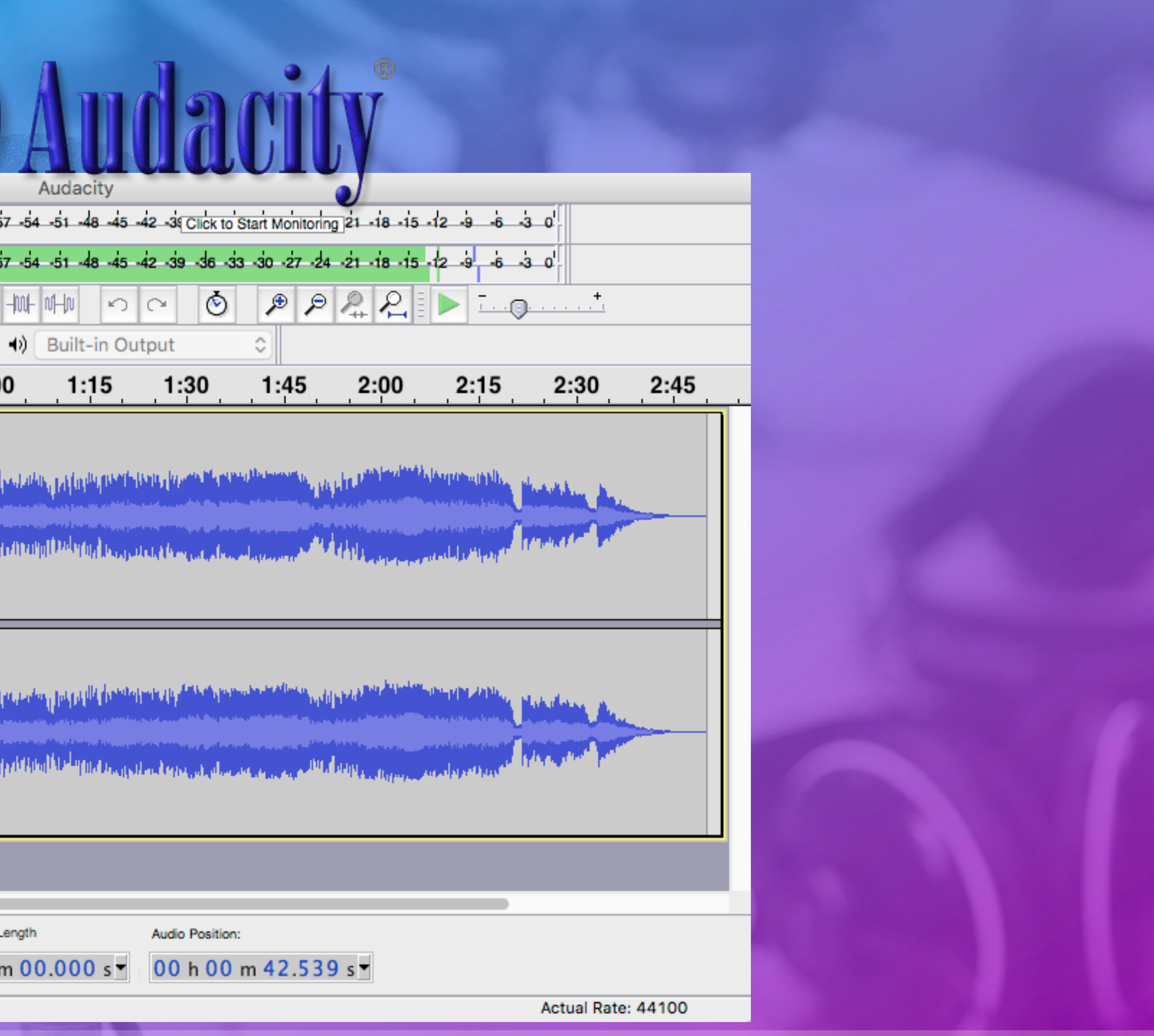

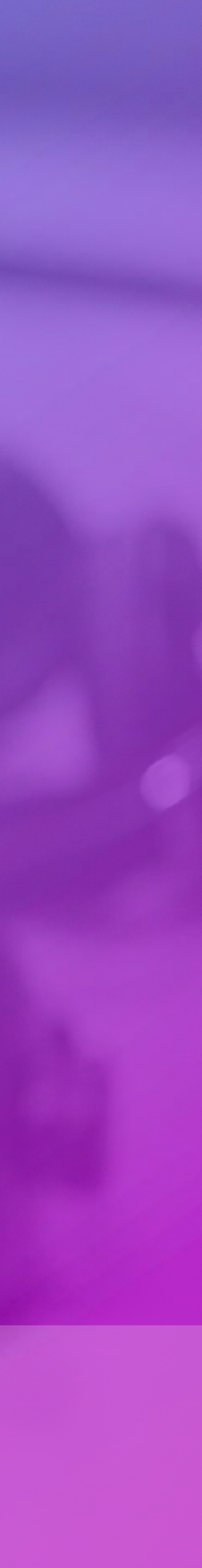

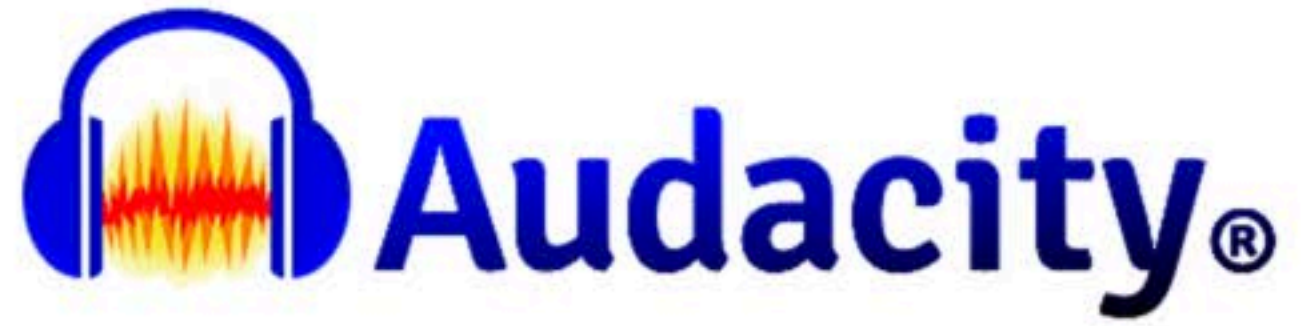

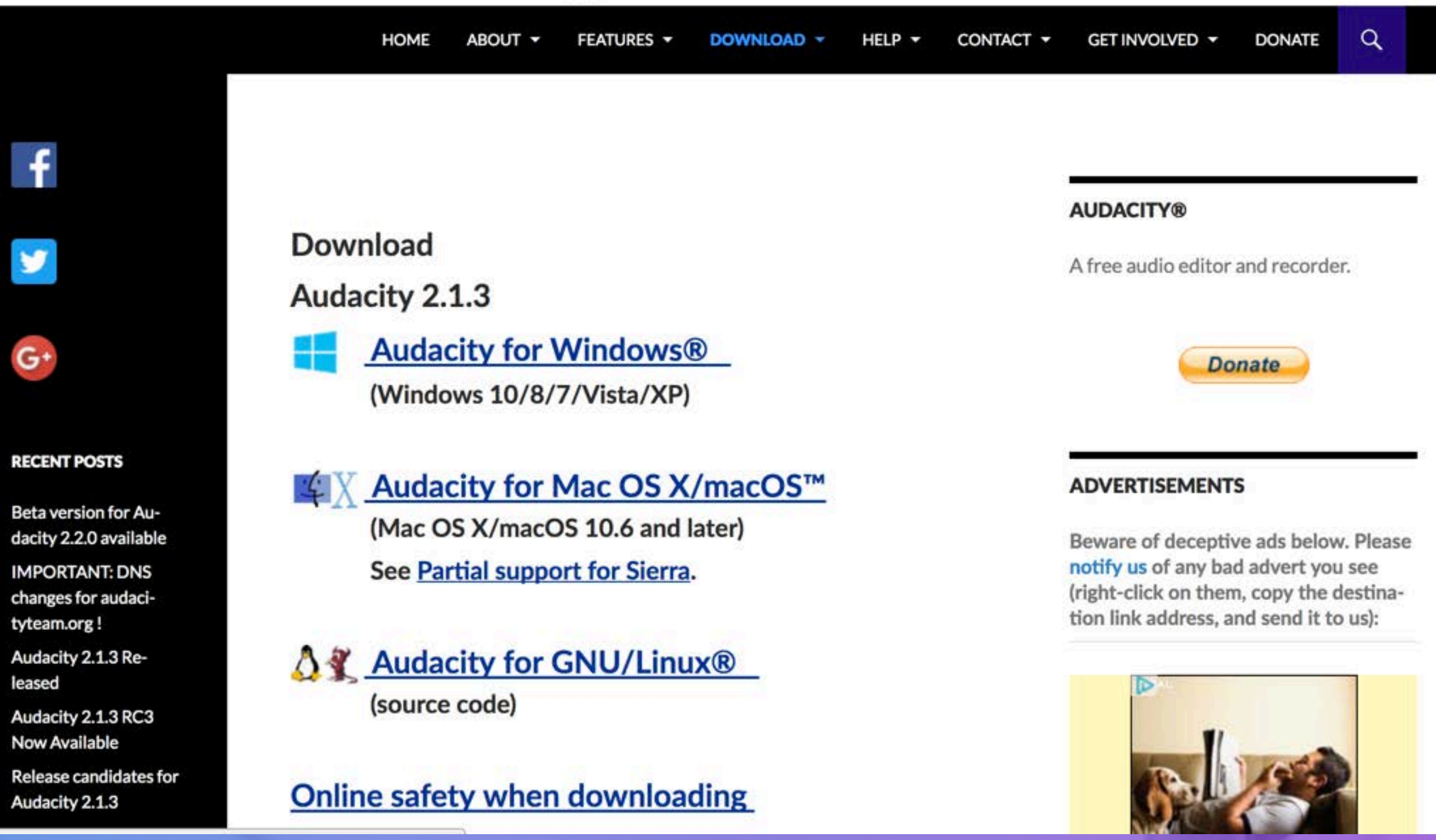

### http://www.audacityteam.org/download/

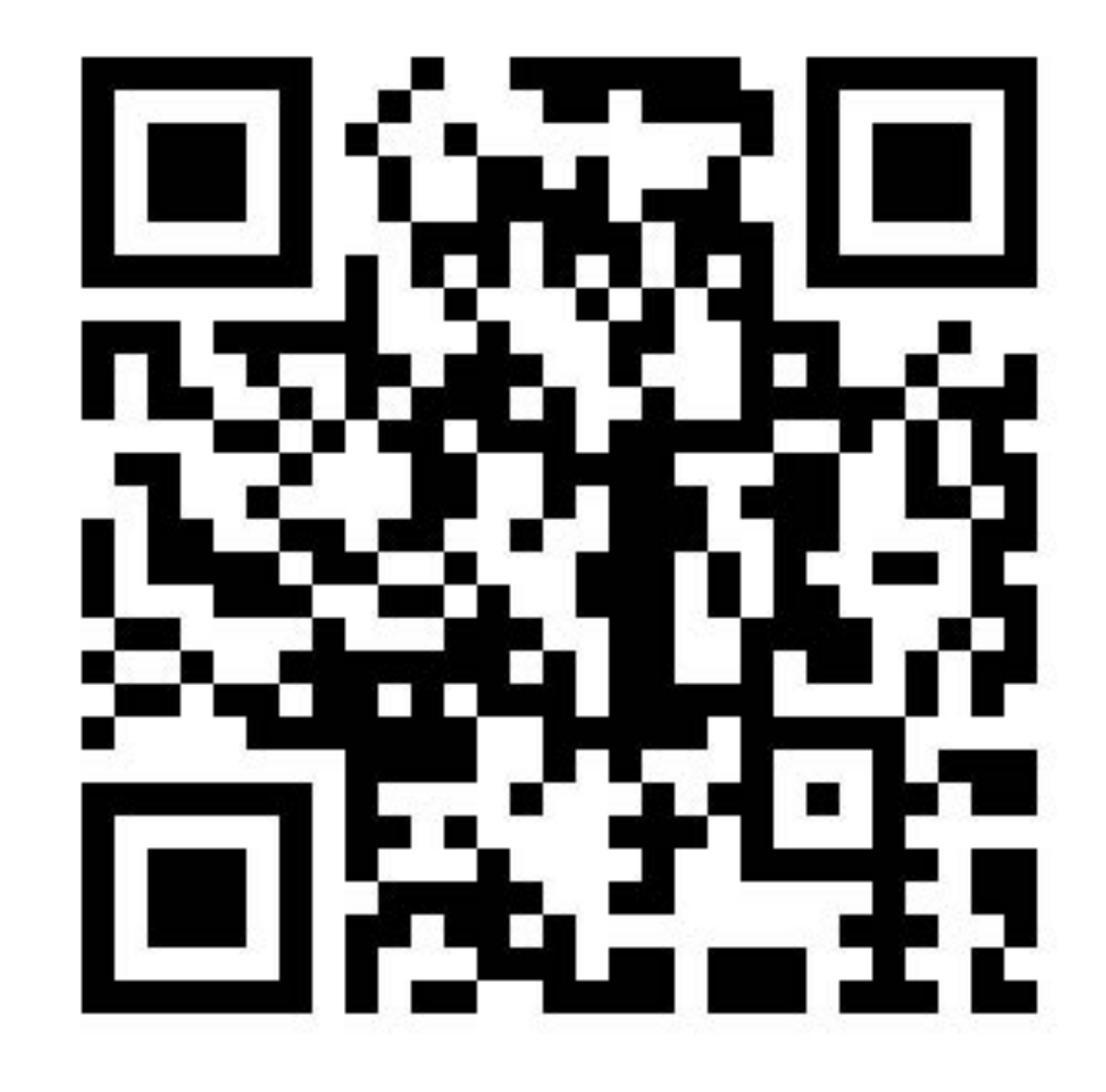

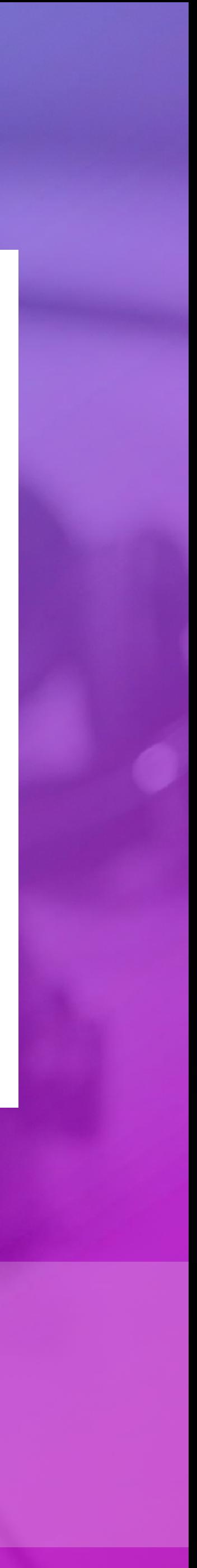

•Record (monolog/interview) •Apply Filters - Noise Reduction - Normalize - Compression •Export/Bake to MP3 •Extra: ID3 Tagging (if time permits)

# •Add Intro/Outro music (and where to find it)

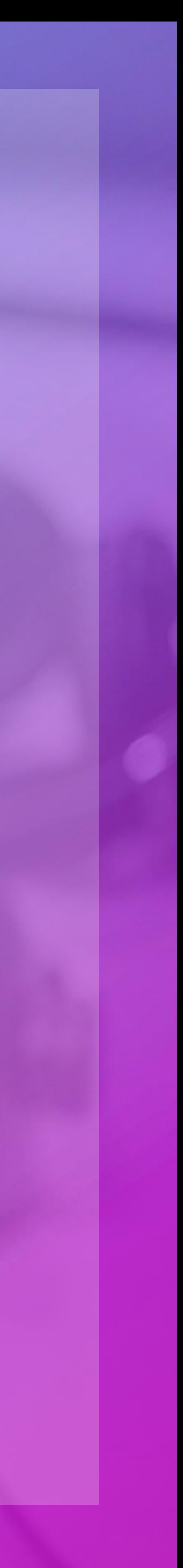

## **What you'll learn today**

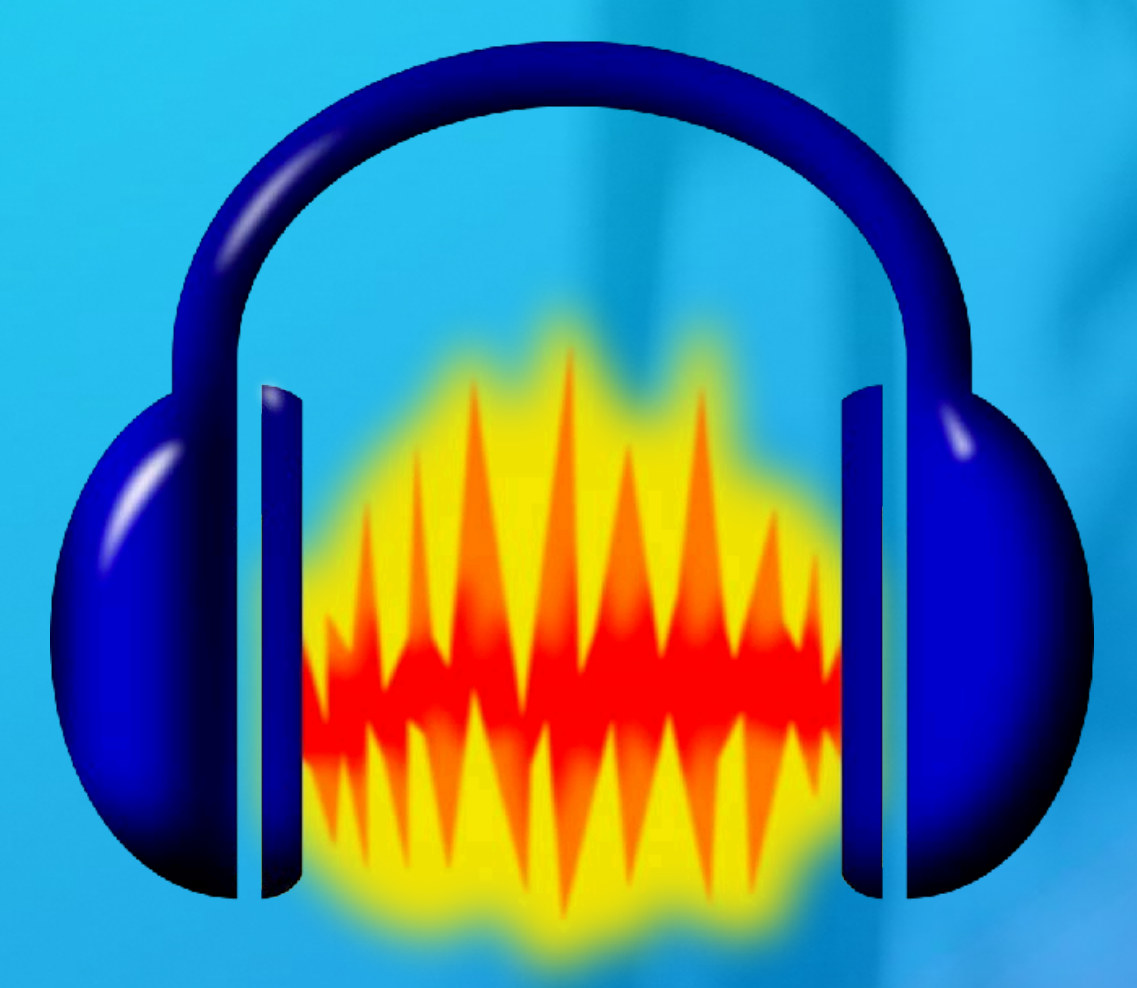

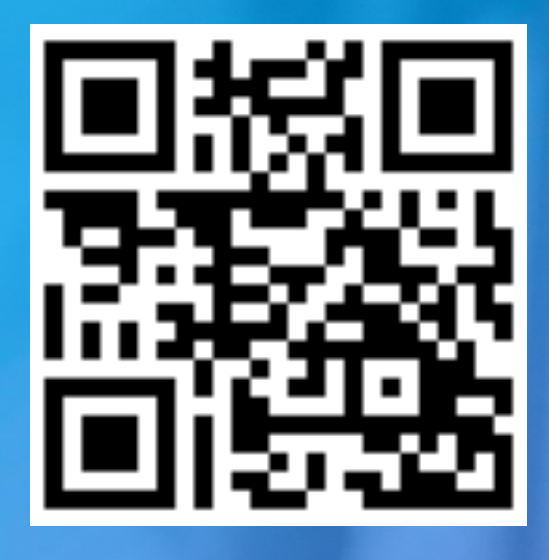

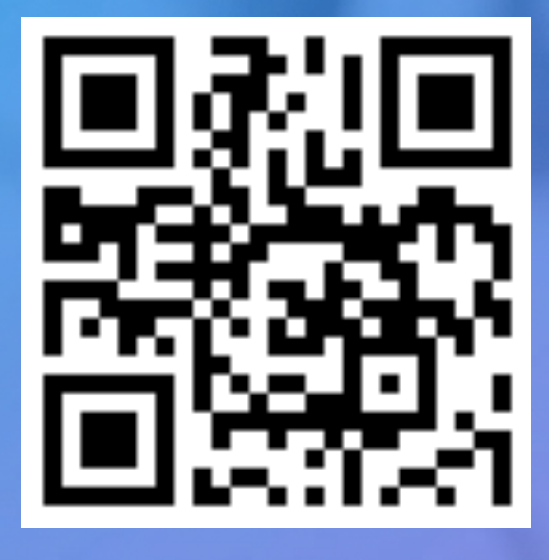

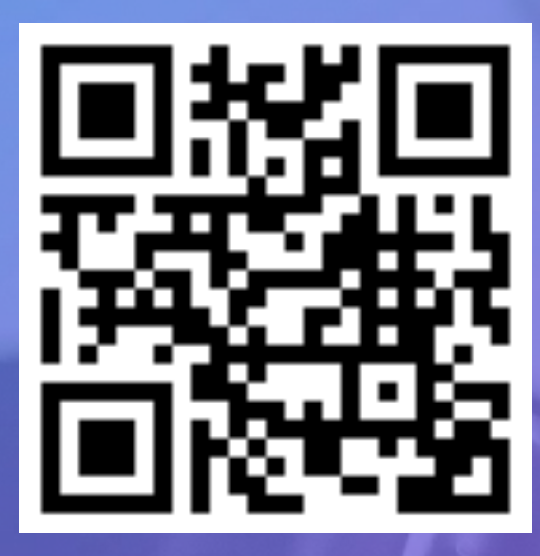

## **A word about Music and Rights!**

[•Pay attention to Music ownership rights and do](http://www.apple.com)  not steal! •Paid music doesn't mean "Royalty Free" •Some say up to 30 seconds is ok under "fairuse" but I would suggest to not get in trouble •Some royalty-free music sources: ➡ [FreeMusicArchive.org](http://FreeMusicArchive.org) - free ➡ [AudioJungle.net](http://audiojungle.net) - paid ➡ [PremiumBeat.com](http://PremiumBeat.com) - paid • Allocate up to 1 hour to find your music!

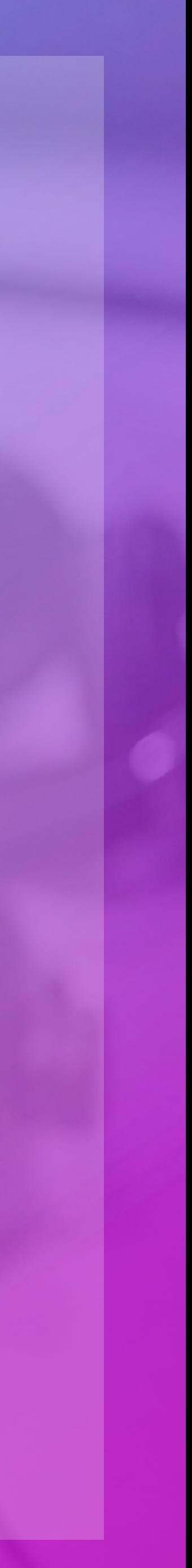

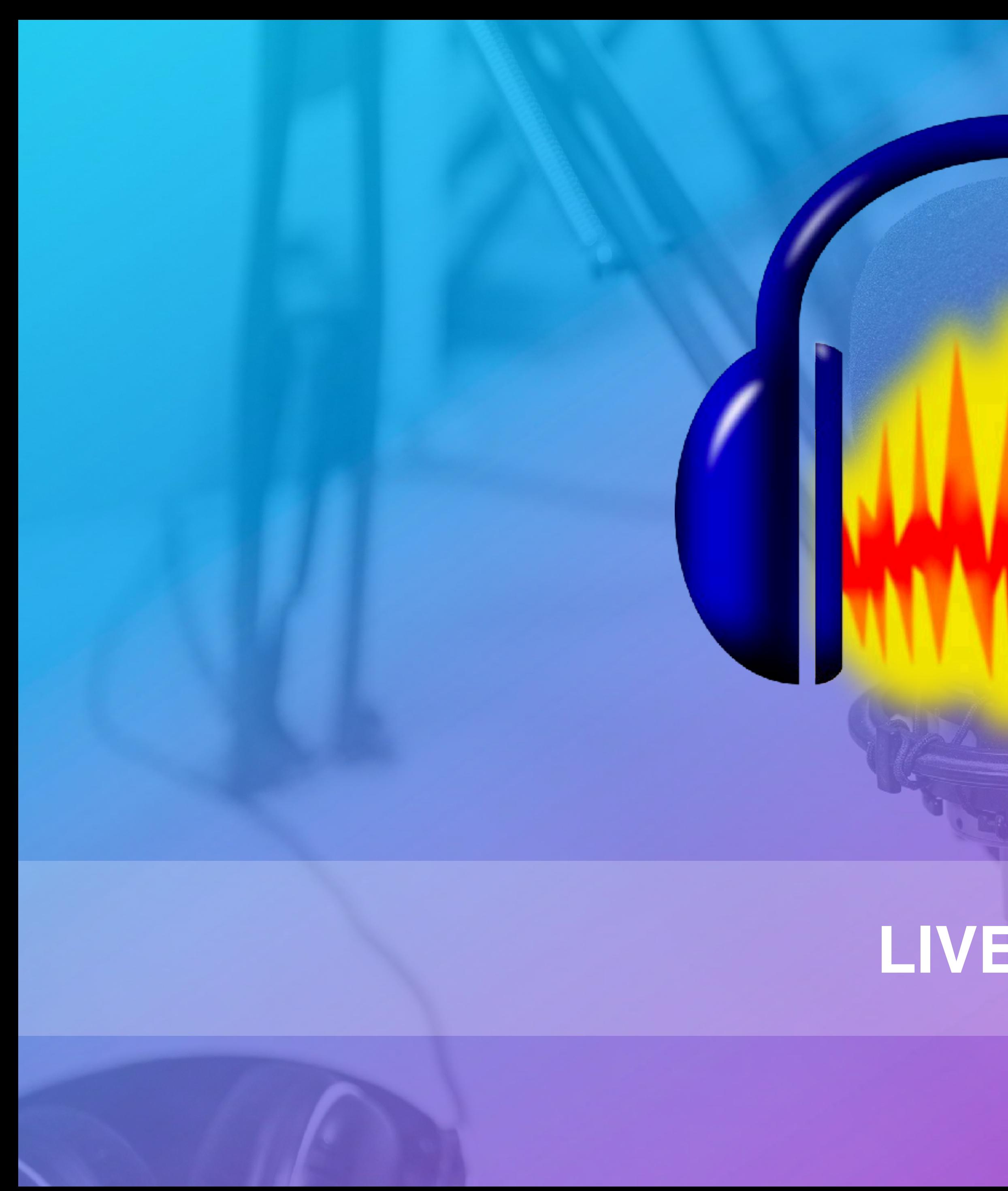

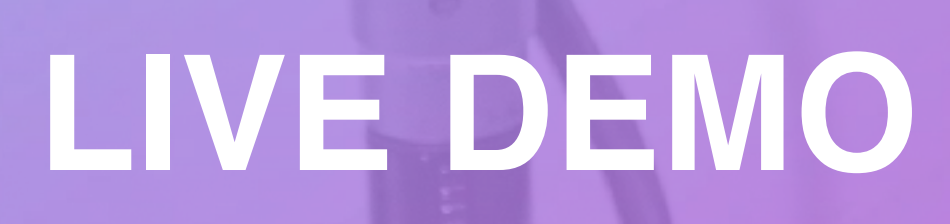

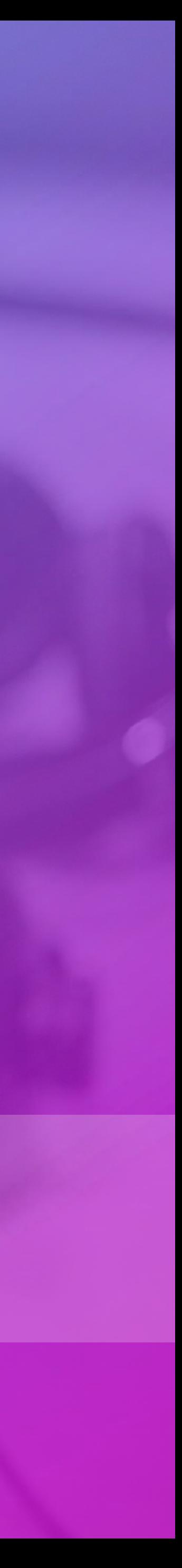

✓Record (monolog/interview) ✓Apply Filters - Noise Reduction - Normalize - Compression ✓Add Intro/Outro music ➡ [FreeMusicArchive.org](http://FreeMusicArchive.org) - free ➡ [AudioJungle.net](http://audiojungle.net) - paid ➡ [PremiumBeat.com](http://PremiumBeat.com) - paid ✓ Export/Bake to MP3 ✓Extra: ID3 Tagging (if time permitted)

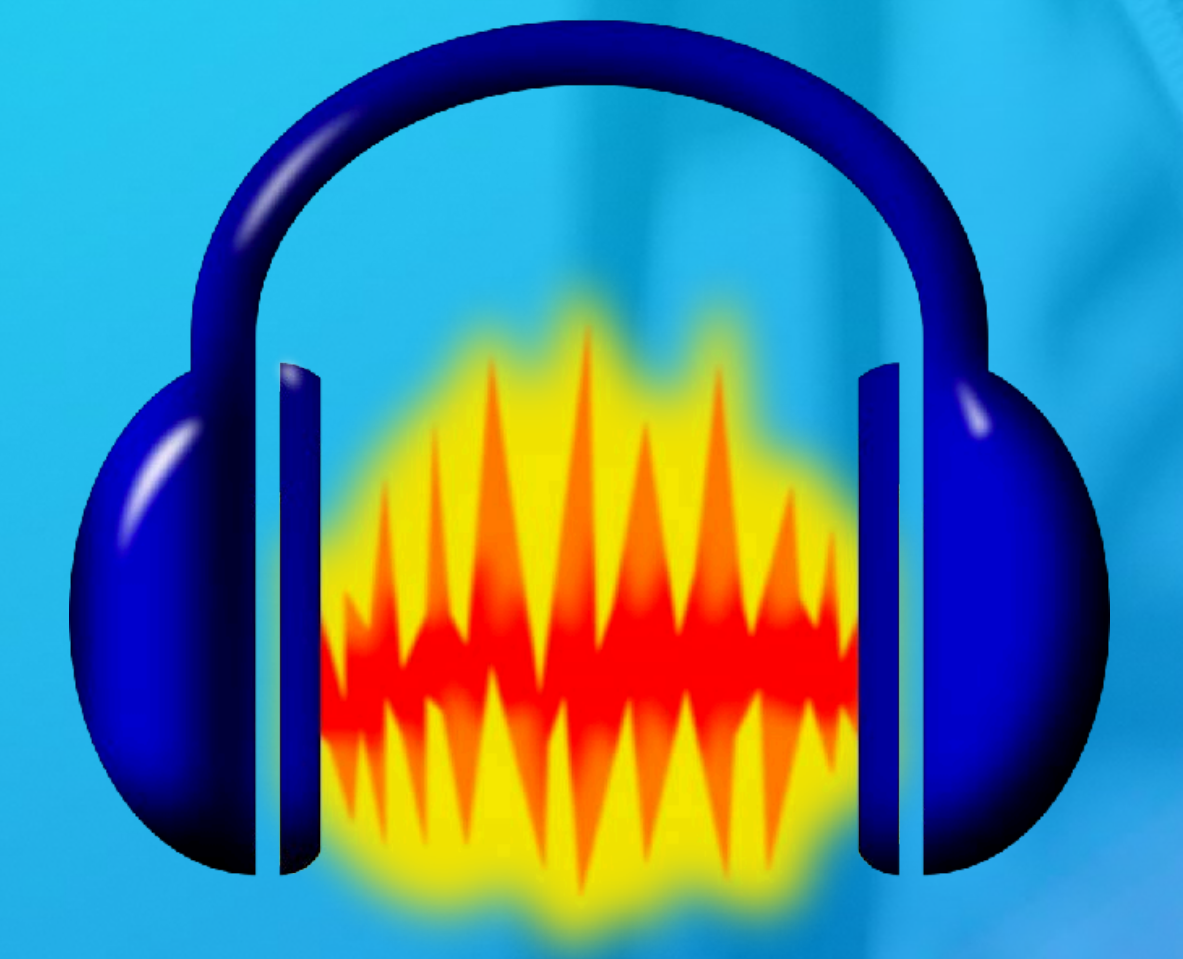

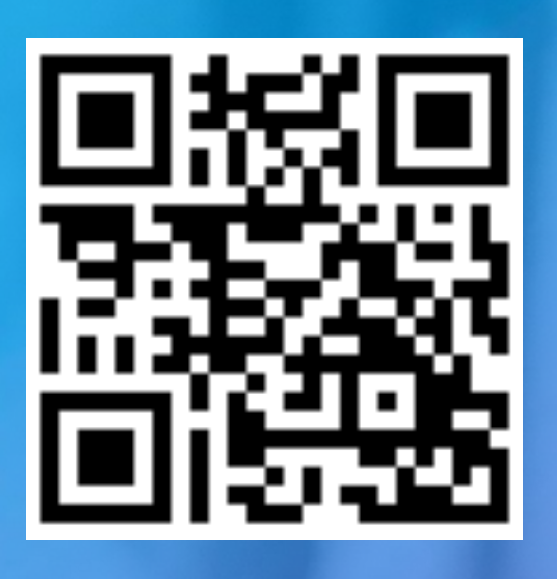

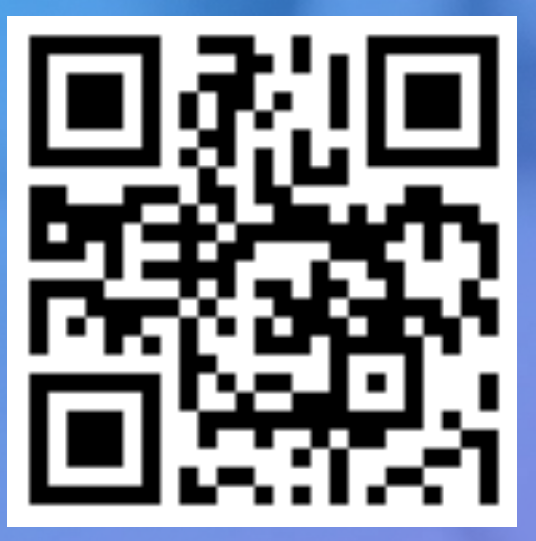

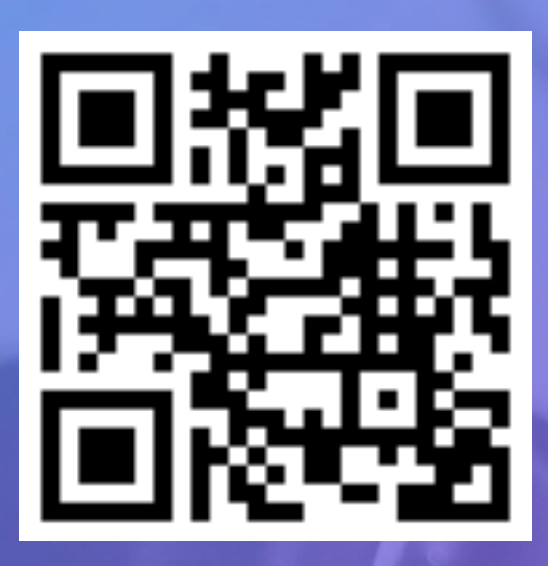

**What we learned?**

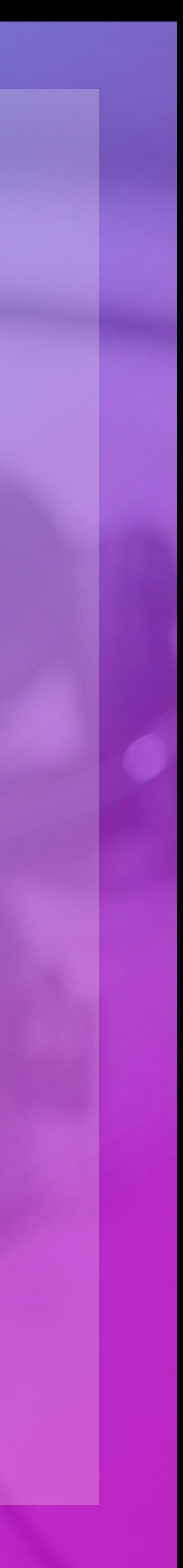

## There is a great Audacity tutorial by BuzzSprout

## [BuzzSprout.com/learn/audacity-tutorial](http://BuzzSprout.com/learn/audacity-tutorial)

## **Learn More**

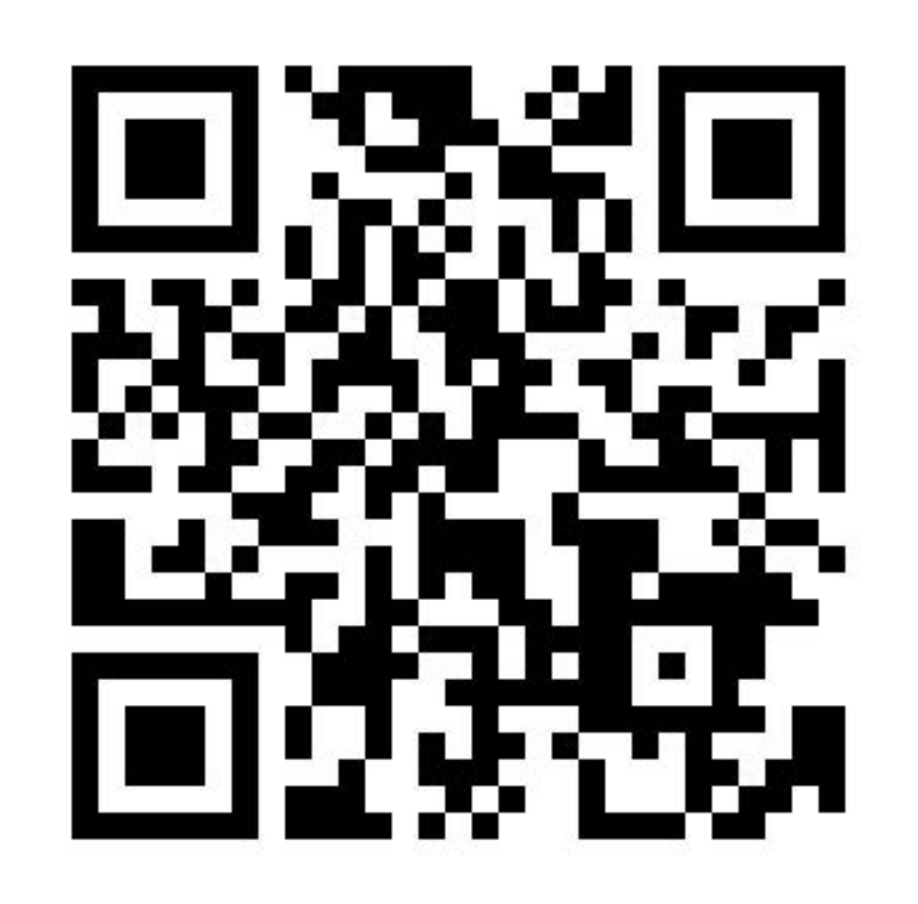

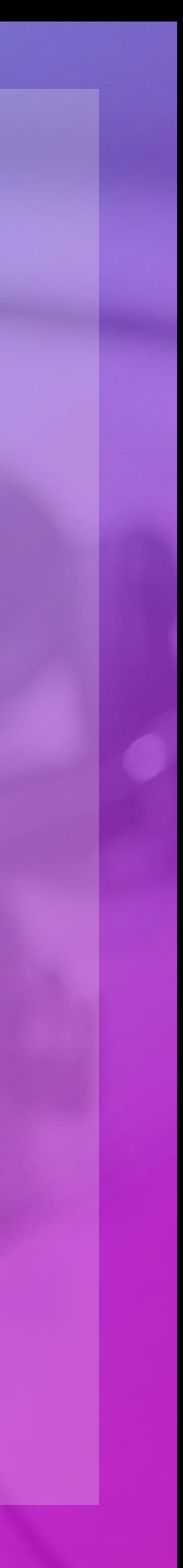

### **Raz Yalov / @razyalov** CEO & Co-Founder [raz@zcast.co](mailto:raz@zcast.co) / (480) 313-1359 [zcast.co](http://zcast.co)

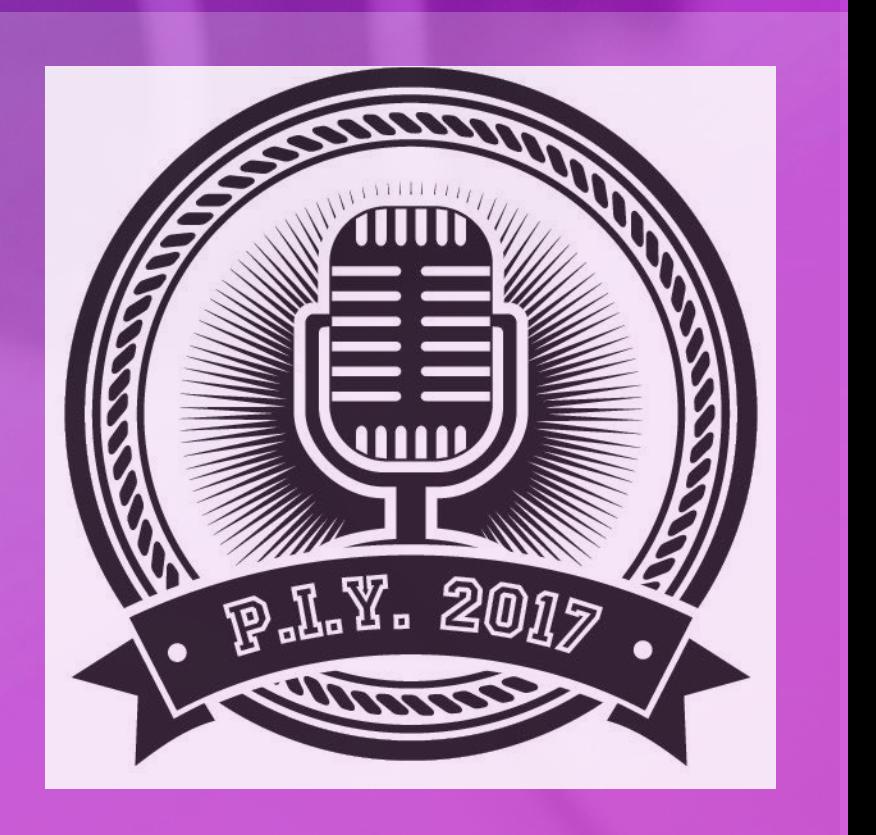

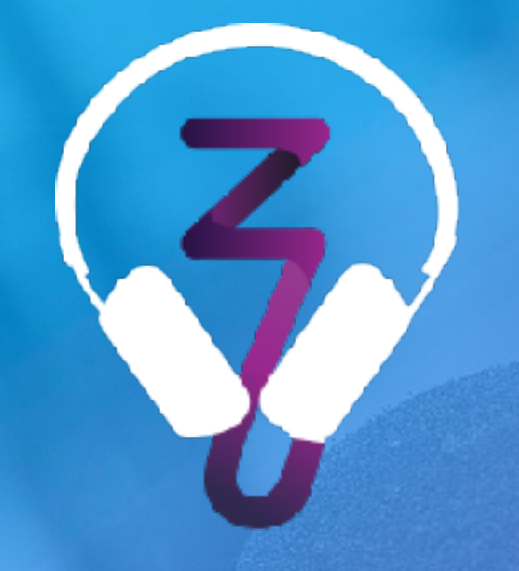

### **Have more questions for me? Find me here…**

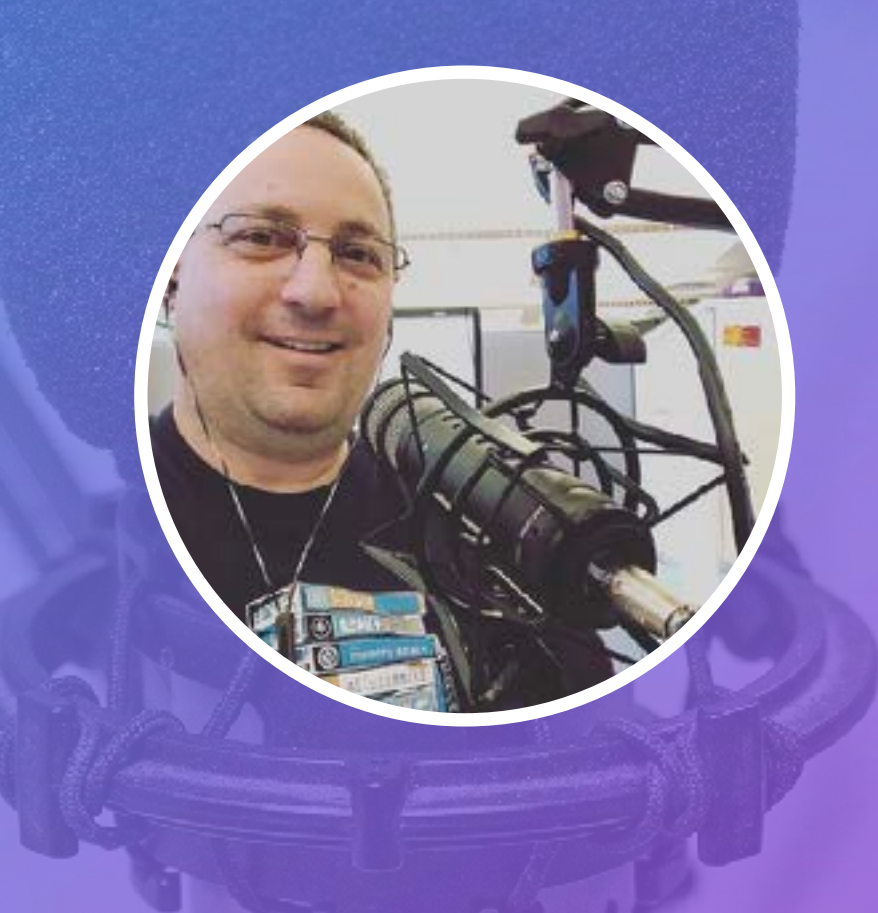

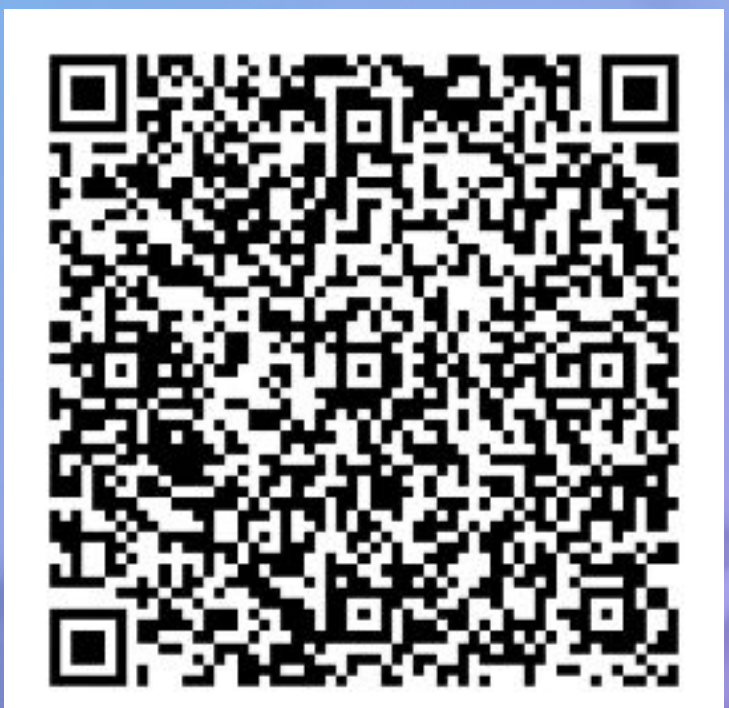

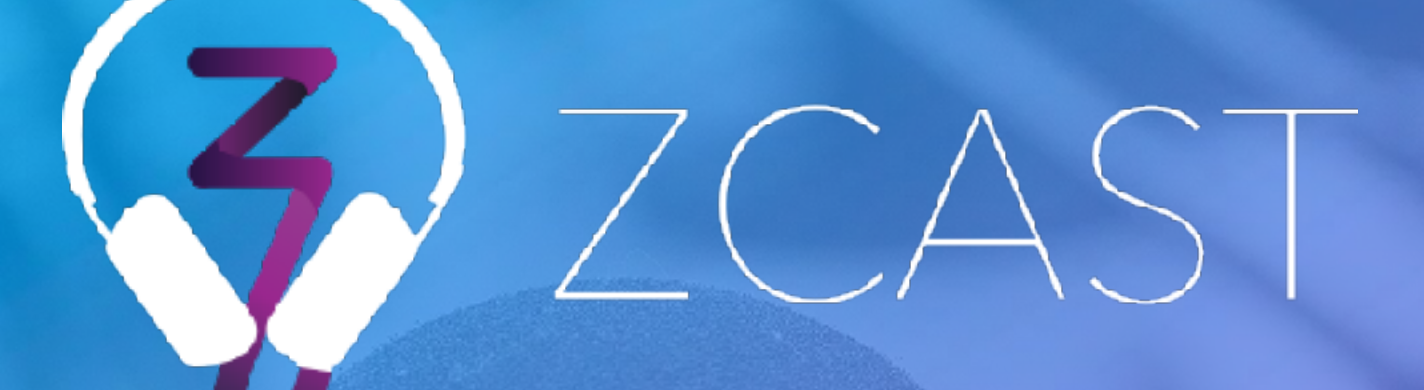